**CURSO ONLINE BONIFICADO** 

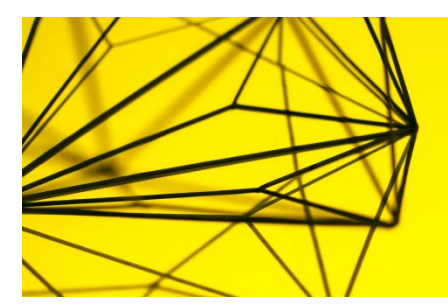

# **SAP BUSINESS ONE USUARIO FINANZAS**

**Curso bonificado por Fundación Tripartita y Seguridad Social. No supone ningún coste para empresa ni trabajador Duración: 60 horas | Modalidad: online**

## **Tema 1. Introducción A SAP Business One.**

Introducción A Sap Business One. Información Para Empezar A Utilizar Sap Business One. Datos Maestros Y Documentos. Caso Práctico.

## **Tema 2.Fundamentos De Contabilidad De SAP Business One.**

Fundamentos De La Contabilidad Fundamentos De Finanzas. Fundamentos De La Contabilidad Asientos Automáticos.

## **Tema 3. Configuración De Finanzas De SAp Business One.**

Plan De Cuentas: Conceptos. Cuentas De Mayor Por Defecto: Descripción General. Trabajar Con Monedas. Casos Prácticos.

#### **Tema 4. Proceso Financiero De SAP Business One.**

Contabilización De Un Asiento. Modelos De Contabilización Y Contabilizaciones Periódicas. Documentos Preliminares. Periodos Contables. Reconciliación Interna. Caso Práctico: Asientos Y Reconciliaciones.

# **Tema 5. Proceso De Gestión De Bancos SAP Business One.**

Introducción. Gestión De Pagos. Reconciliación De Cuenta Bancaria. Casos Prácticos Gestión De Pagos.

# **Tema 6. Informes De Control De SAP Business One.**

Informes Financieros. Informes De Antigüedad. Informe De Flujo De Caja. Cartas De Reclamación. Casos Prácticos: Gestión De Ejecución Y Reconciliación Bancaria. Informes Fi.

# **Tema 7. Activos Fijos De SAP Business One.**

Activos Fijos: Introducción. Activo Fijo Virtual.

Caso Práctico: Activos Fijos.

# **Tema 8. Contabilidad De Costes Y Presupuesto De Sap Business One.**

Contabilidad De Costes. Dimensiones Múltiples En La Contabilidad De Costes. Caso Practico Contabilidad De Costes.

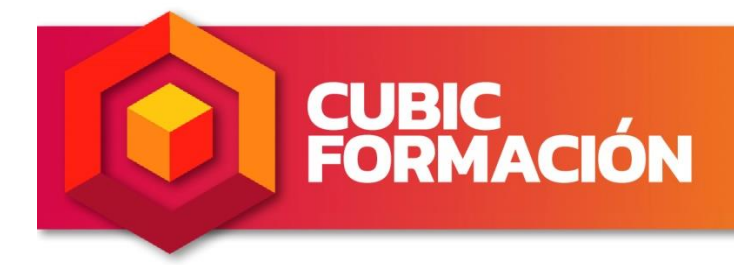

Si quieres información o inscribirte,<br>pincha aquí y déjanos tus datos<br>para que nos pongamos en contacto

www.cubicformacion.com